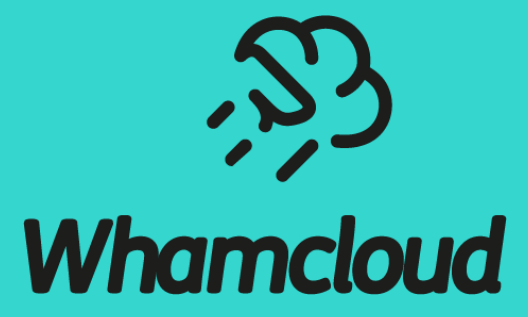

### **Overstriping: Extracting Maximum Shared File Performance**

Patrick Farrell, LUG '19

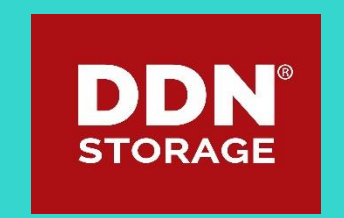

# Scaling I/O Performance

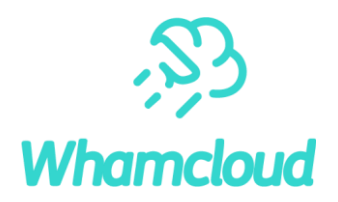

►Some basics:

Lustre data performance is scaled by adding OSTs (and metadata performance by adding MDTs)

- ►I/O must be spread across OSTs to benefit
- ► Lustre can do this by using many files (file per process) or a single file, striped across many OSTs (single shared file)
- ► Either approach gets you access to many OSTs at the same time

#### Lustre File Striping

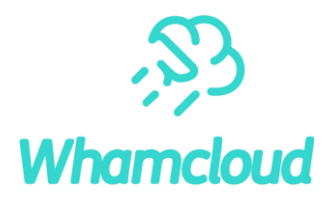

- ►Lustre allows striping of file data across multiple disk targets (OSTs)
- ►Horizontal scaling of I/O performance within a file, not only for multiple files
- ▶RAID0 striping across OSTs, one stripe per OST
- ▶ Originally limited to 160 stripes, now allows up to 2000 stripes per file
- ► Can put all OSTs in one file, so can get full performance... right?

### Single Shared File vs File Per Process (FPP)

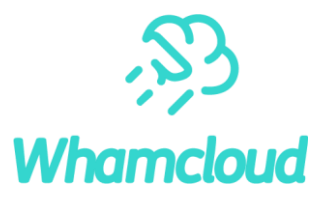

- ►File per process gives a fully independent I/O domain for each process
- ▶ All writing can happen without lock contention with other clients
- ► Single shared file means many writers to the same file
- ► Each stripe has its own locking, and Lustre supports range locking...

#### ►Note:

Because read locks can overlap, shared file read performance doesn't have this issue. Unless specified, we're talking about writing.

### Shared File Writing

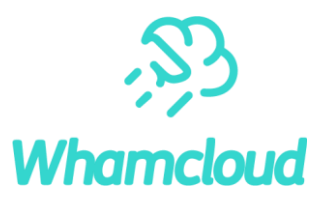

- ►'Good' shared file I/O generally means strided I/O (ex., MPIIO/MPICH library collective buffering)
- ►Writes are non-overlapping, clients write alternating blocks in a strided pattern
- In practice, it doesn't scale at  $> 1$  writer per stripe
- ▶Best bandwidth achieved at 1 writer, with I/O aligned to stripes
- ►Writers otherwise end up doing "lock exchange"
- ► Can only scale by adding more stripes

#### Shared File Locking – Two client example

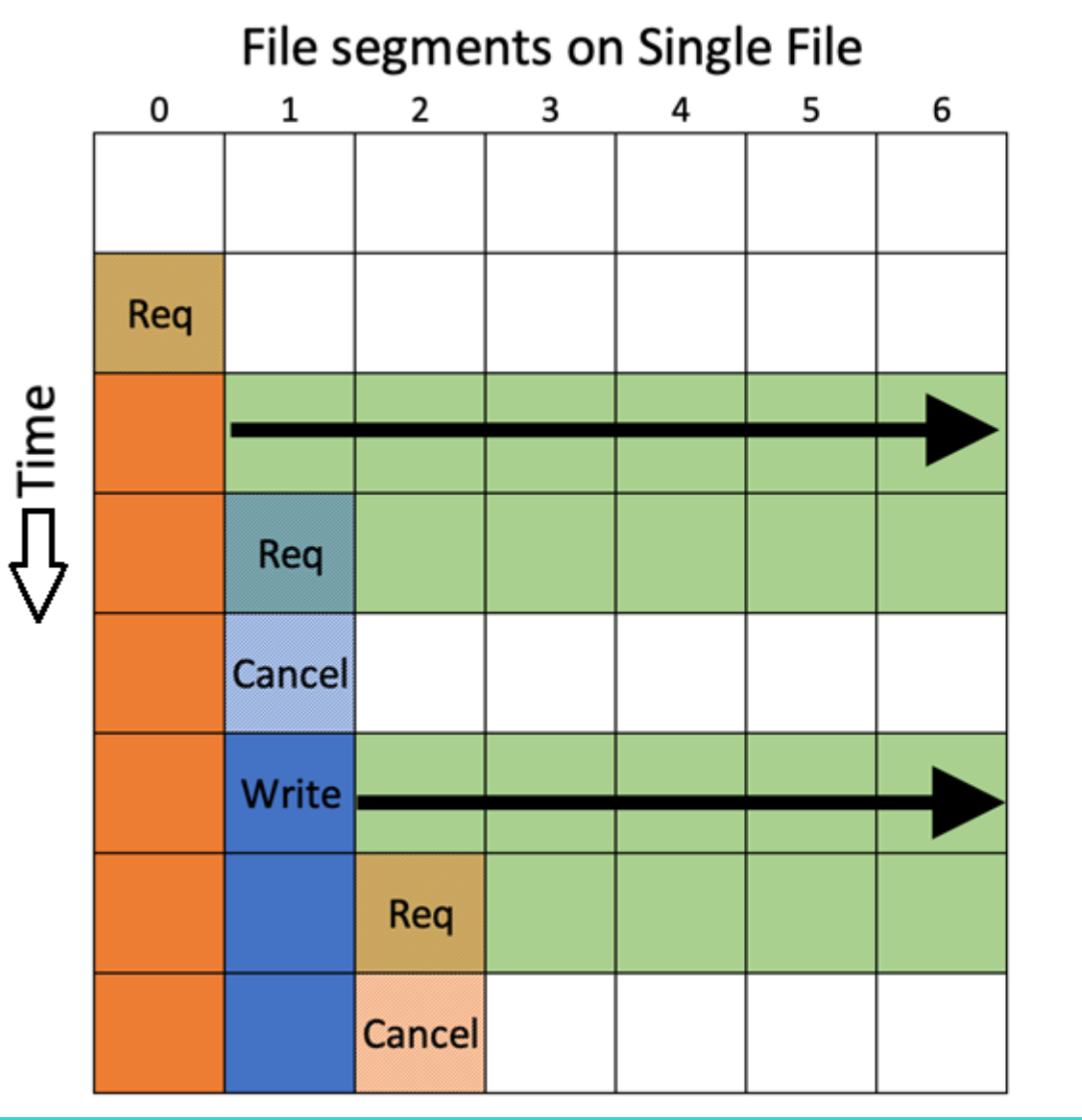

Two clients doing strided writes to same file

Client 1 request to write to segment 0

No locks current on file Server expands lock by cllent 1 to whole file

Client 2 requests to write to segment 1

Lock assigned to client 1 is revoked Client 2 lock request is processed

No locks current on file As before, server expands lock by client 2 to whole file

Client 1 request to strided write to segment 2 Lock assigned to client 2 revoked

Extent lock contention repeats throughout I/O I/O is completely serialised with no parallel strided writes

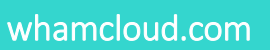

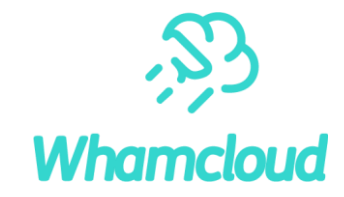

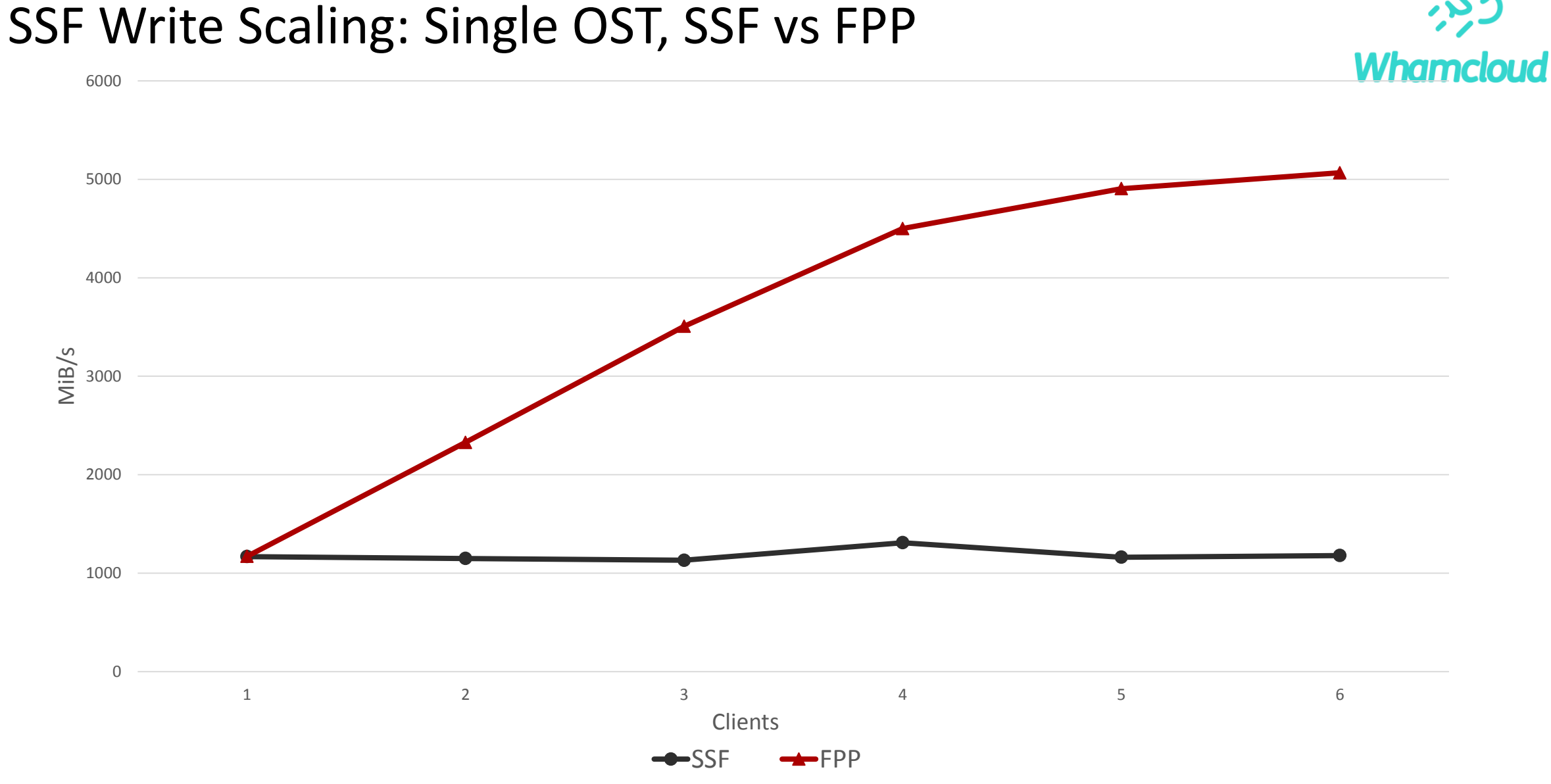

#### Extracting Maximum OST Performance

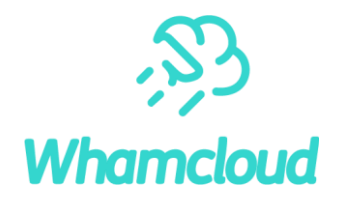

- ►OSTs today are 5-10 GiB/s write, next gen 10-30 GiB/s
- ►Distributed parity enables huge OSTs (512 TB+)
- ► Getting maximum performance means many files per OST (FPP)
- ► With 1 writer per OST, SSF is stuck way behind
- ► We use many stripes per OST in the FPP config
- ►Just one in the SSF config...

#### Overstriping: Stripe != OST

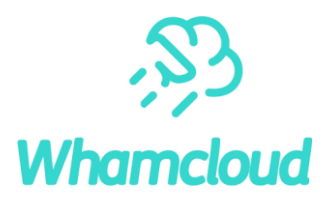

- ▶ No reason why we must have only one stripe per OST
- ▶ Reasons are all historical
	- Contention on HDD based OSTs with multiple files/stripes
	- Unnecessary for slow OSTs (1 stripe is plenty)
	- Inertia from copying traditional disk level RAIDO
- ►Overstriping means num stripes > num OSTs, ie, > 1 stripe per OST
- Basic change is trivial: Remove explicit checks **preventing** this
- ► Revealed several latent bugs with high stripe counts and xattr handling, but no architectural changes required

#### Overstriping: Graphically

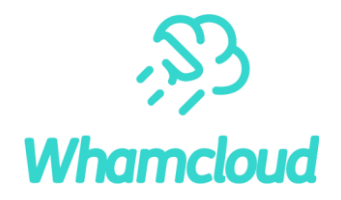

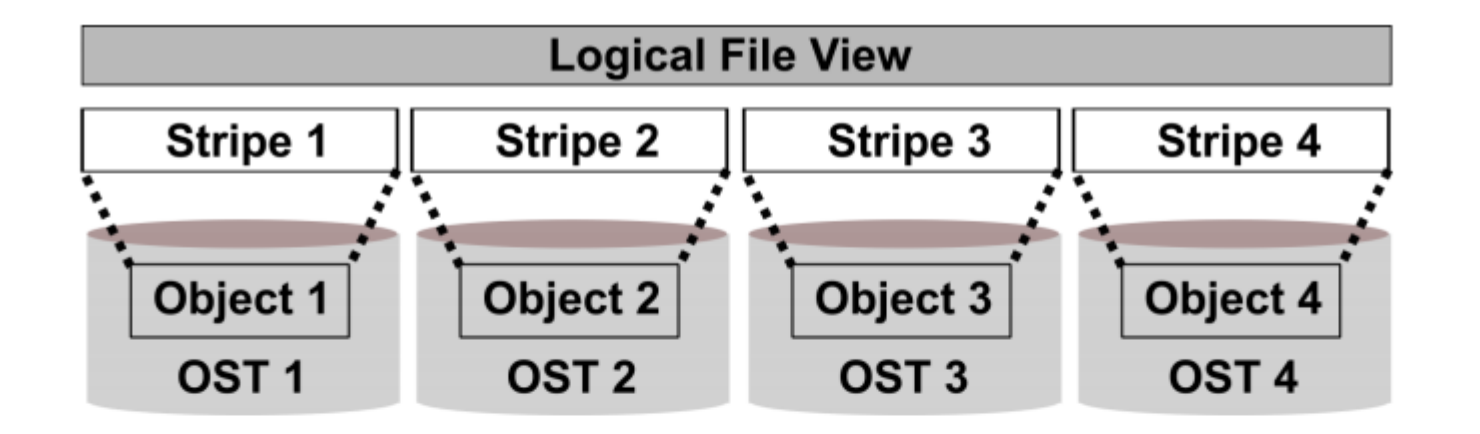

#### **Logical File View**

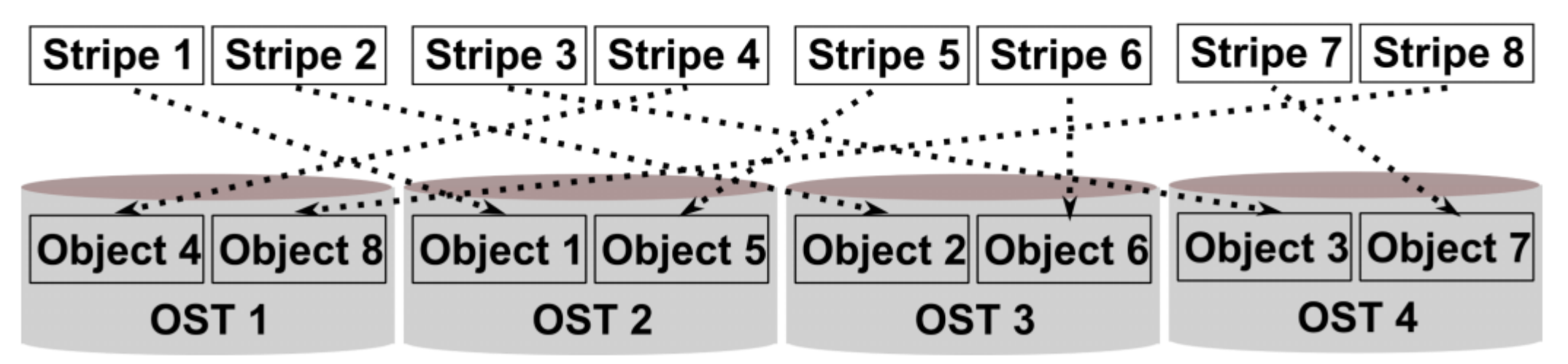

#### Usage

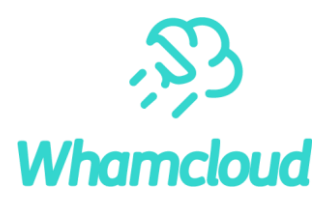

- ►Overstriping is easy Uses existing commands and interfaces (setstripe, getstripe)
- ■It's just stripe count, with the option to overstripe if stripe count > OST count
- ► Like any other layout option:
	- Set using lfs setstripe
	- Works in setstripe ioctl & llapi
	- Works in default layouts (set on directories)

# Examples: lfs setstripe

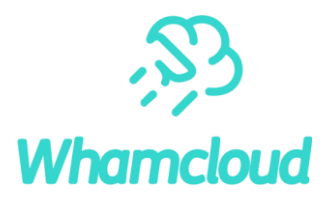

 $\triangleright$  600 stripes in a file – Use 'C' to request overstriping: lfs setstripe –C 600 testfile ►Works with OST pools 32 stripes, 4 OSTs in pool (8 stripes per OST): lfs setstripe –C 32 –p 4\_ost\_pool testfile  $\triangleright$  Can specify OSTs – 4 stripes on OST 2, 4 on OST 3: lfs setstripe –o 2,3,2,3,2,3,2,3 testfile

# Examples: lfs getstripe

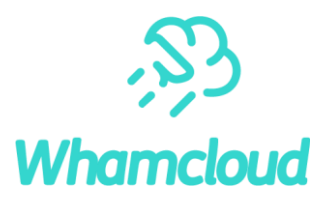

#### $\blacktriangleright$  Getstripe – 2 OSTs (0 & 1), 4 stripes:

lmm\_stripe\_count: 4 lmm\_stripe\_size: 1048576 lmm pattern: raid0,overstripe lmm\_objects:

- l\_ost\_idx: 0
	- l\_fid: 0x100000000:0x828:0x0
- l\_ost\_idx: 1
	- l\_fid: 0x100010000:0x807:0x0
- l\_ost\_idx: 0
	- l\_fid: 0x100000000:0x829:0x0
- l\_ost\_idx: 1 l\_fid: 0x100010000:0x808:0x0

#### Benchmark Hardware

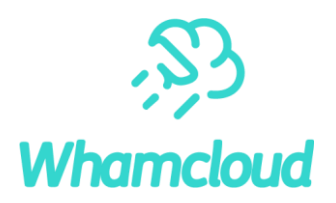

#### ►1 x ES18K(SFA18KE)

• OPA

- 8 x SS9012 Disk enclosure
- 640 x HGST 10TB NL-SAS(HUH721010AL4200)
- ▶4 x OSS (on Virtual Machine) with dual-rail on OPA
	- 5 x OST per OSS

#### ►2 x Lustre MDS

- OPA
- 1 x Intel Xeon Platinum 8160
- 96GB DDR4 2667Mhz

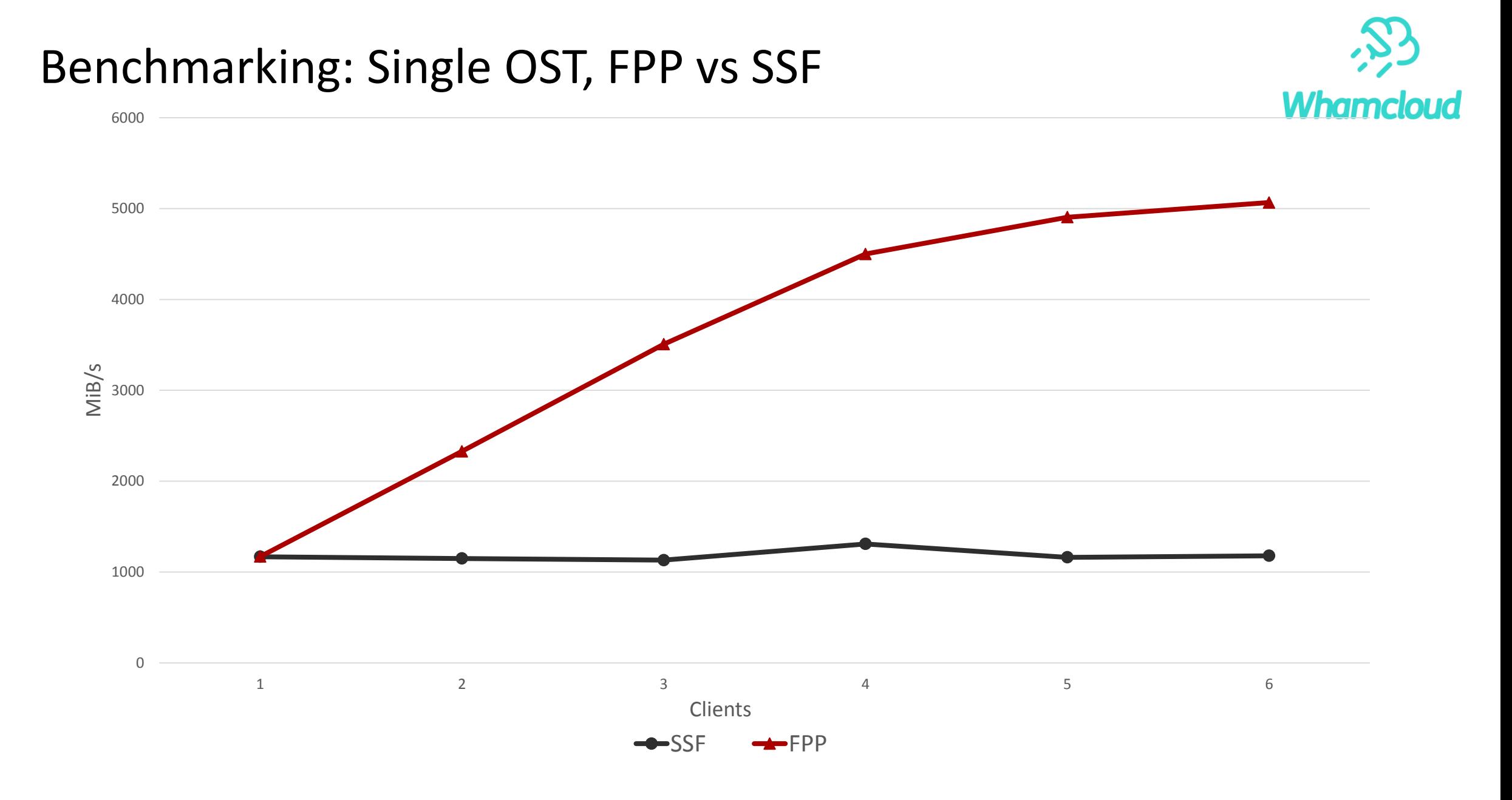

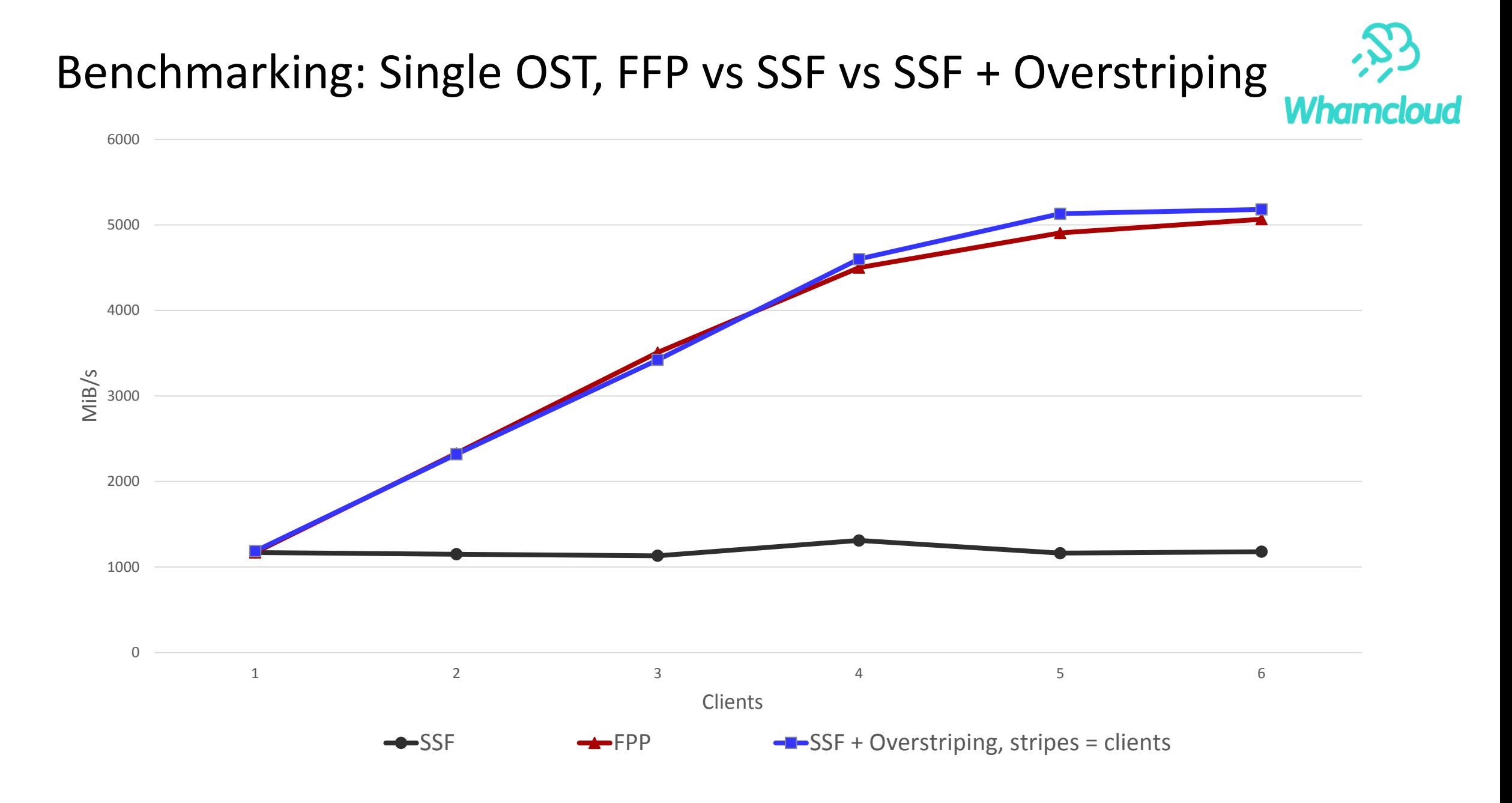

## Benchmarking: 10 OSTs, FPP vs SSF

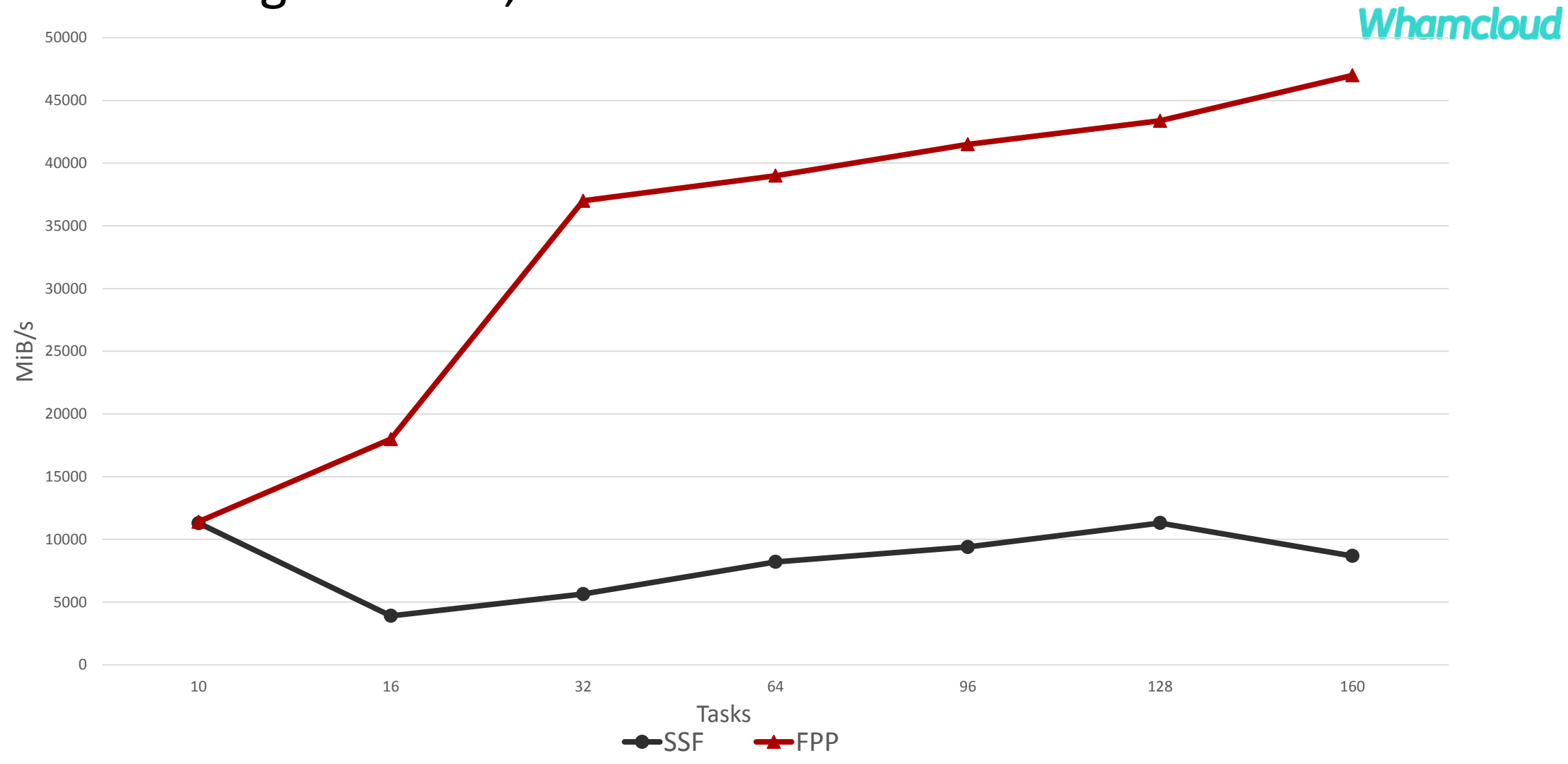

# Benchmarking: 10 OSTs, FPP vs SSF vs SSF + Overstriping

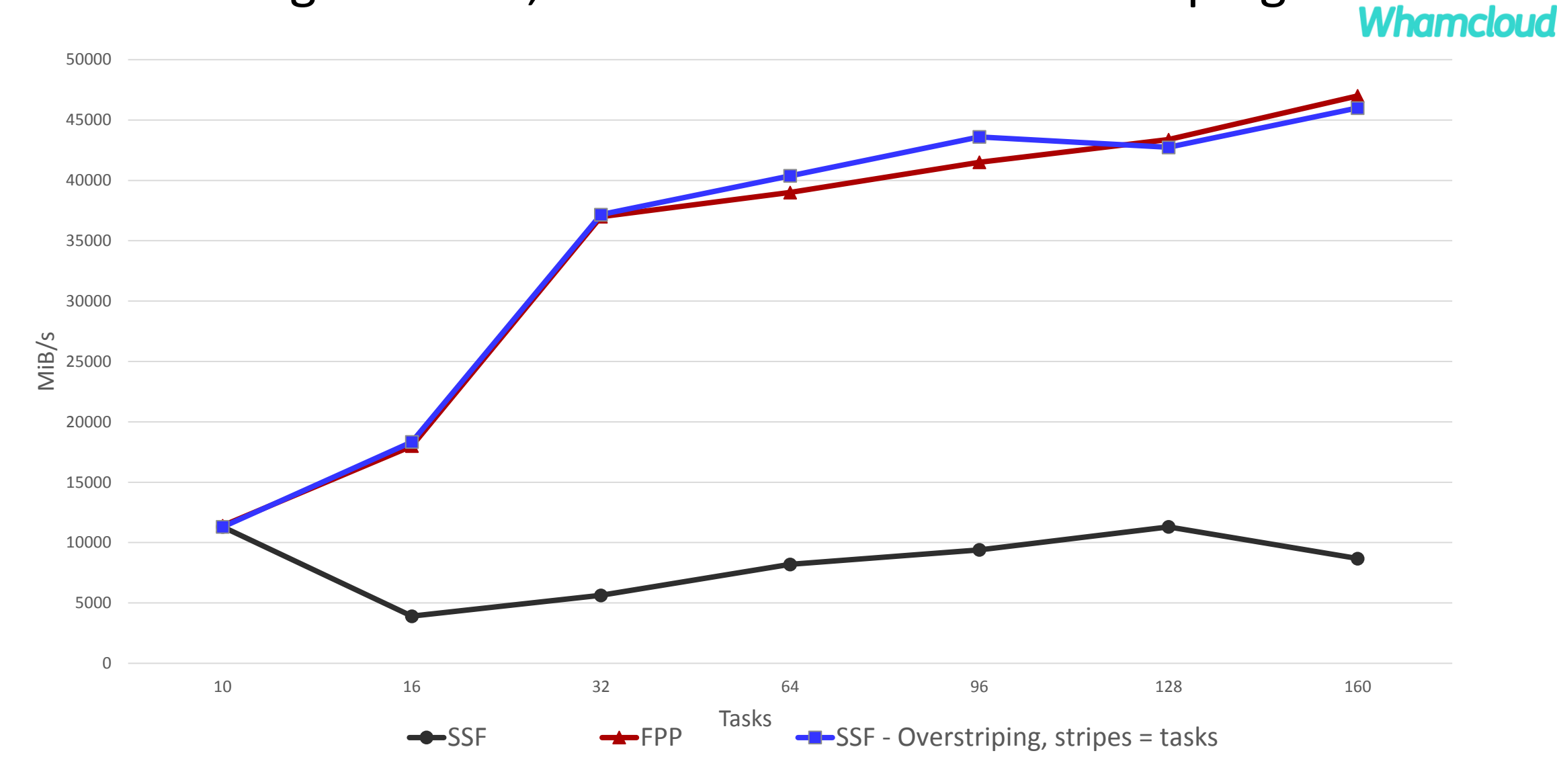

#### Usage Recap

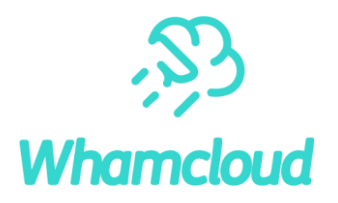

#### ►Primary usage:

- Extracting full file system performance in a SSF Only relevant for stripe count > OST count Must use stripe aligned writes
- MPIIO collective buffering is helpful
- ▶Becomes more important with faster OSTs
- ▶ Can be useful for small pools of very fast OSTs
	- For example, dynamically allocated per job pools

#### What about Lustre lock ahead?

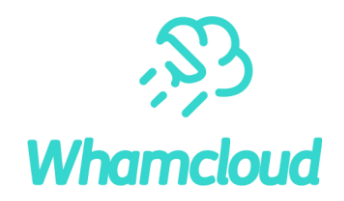

#### ►Special Lustre locking feature introduced in 2.11 [\(LU-6179\)](https://jira.whamcloud.com/browse/LU-6179)

- Uses manual lock requests to avoid 'lock exchange'
- Allows > 1 writer per stripe
- ▶ Very effective, but tricky to use
	- Requires MPIIO + Special library options
- ▶ Overstriping is simpler and covers most uses
- ► Lock ahead still relevant for extremely large systems
	- If you have 1000 OSTs, you can't put 6 stripes per OST (2000 stripe limit)
- ►Combined with overstriping (stripe count++, writers per stripe++)

#### Limitations: Layout size

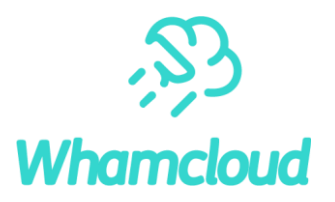

▶ Adding stripes to a file increases the layout size

- ▶ Shared file means full layout is sent to all clients
- ►Compare FPP to SSF:
	- FPP: Total layout data to clients = 1 stripe/file  $*$  1 file/client  $*$  N clients =  $N*1$  stripes
	- SSF: Total layout data to clients = N stripes/file  $*$  N clients =  $N^2$  stripes
- ■Issue exists with widely striped files today, but only affects largest sites

#### Limitations: Layout size

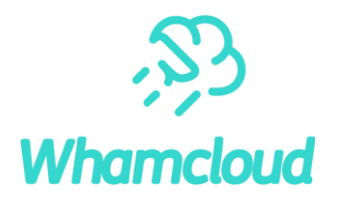

- ▶ Not nearly as bad as it sounds, most layouts are still pretty small
- ▶ Max layout size is 64 KiB, ~2700 stripes
- $\blacktriangleright$  160 stripes is  $\sim$  4 KiB
- ▶ At moderate stripe counts, layout is so small it's "free", carried with open op without noticeable degradation

Potential Future Work: Layout size improvements

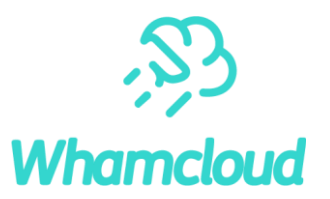

- ► Lustre limited to 2000 stripes, because of XATTR size
- ► Layout is an xattr, 64 KiB limit per XATTR
- ▶ 2000 stripes is probably not enough for Exascale systems

## ►Solutions:

- Simple: Add a second layout XATTR
- Better: Compress layout. ~80% reduction in layout size. Fairly easy.
- Best (But, high effort): Compact layouts (Derive OST FIDs from MDT FID)
- ► Compressed & compact layouts both reduce layout size, helps with open() problem

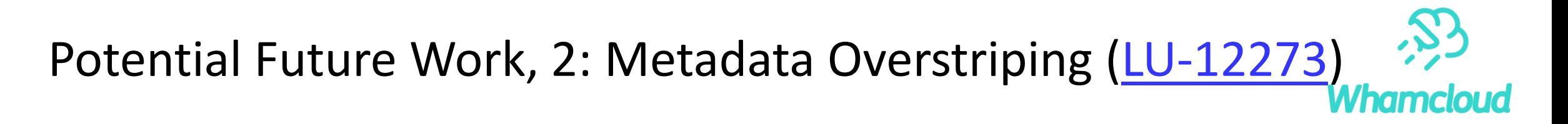

- ►DNE 2 allows metadata striping
- ► If we have metadata striping, we can have metadata overstriping
- $\blacktriangleright$  Allows greater performance within a single directory by placing  $>1$ stripe per MDT
- ▶ Considering for Lustre 2.14

#### Questions?

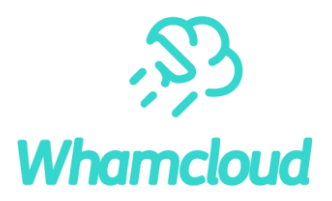

#### ▶ Contact

• Patrick Farrell, pfarrell@whamcloud.com

#### ▶ Thanks to:

Shuichi Ihara (DDN) for benchmark assistance Michael Moore (Cray) for CUG paper collaboration